# Cheatography

Function

Matrix

## Data Structure

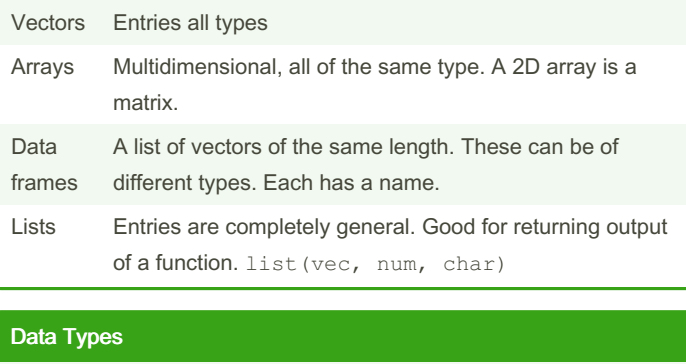

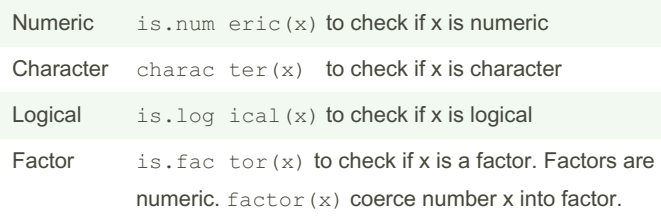

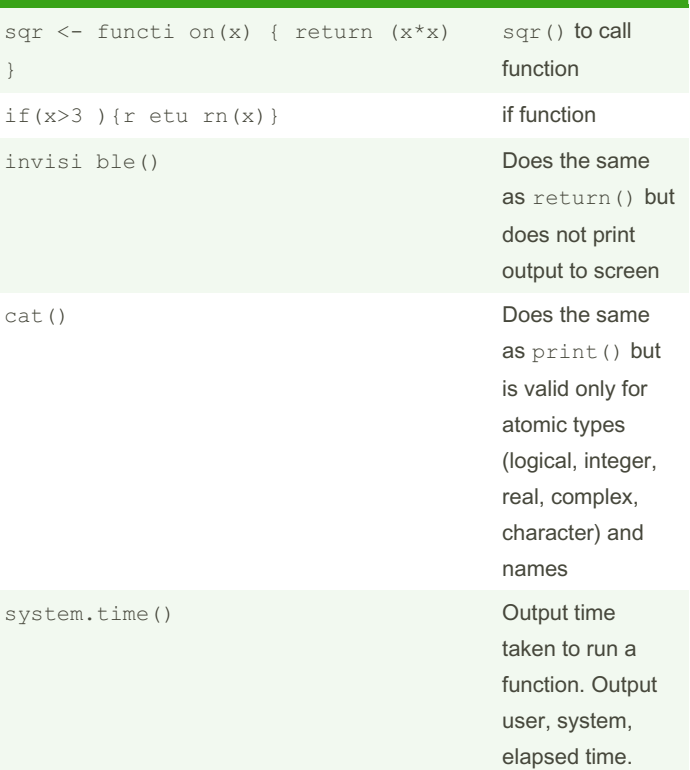

## Creating Vectors

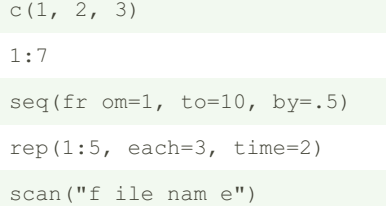

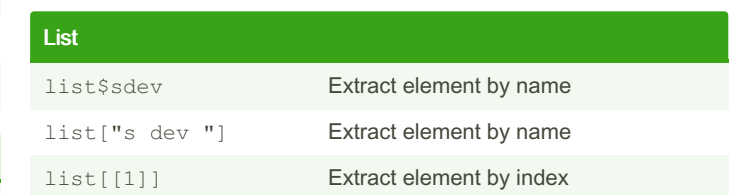

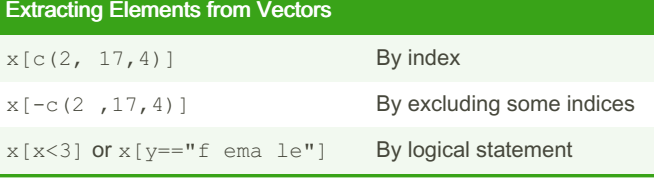

#### Vector Indices

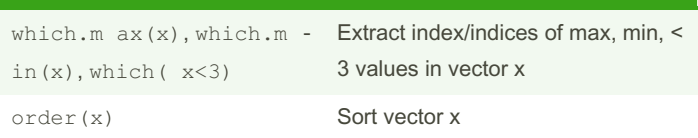

#### Read File

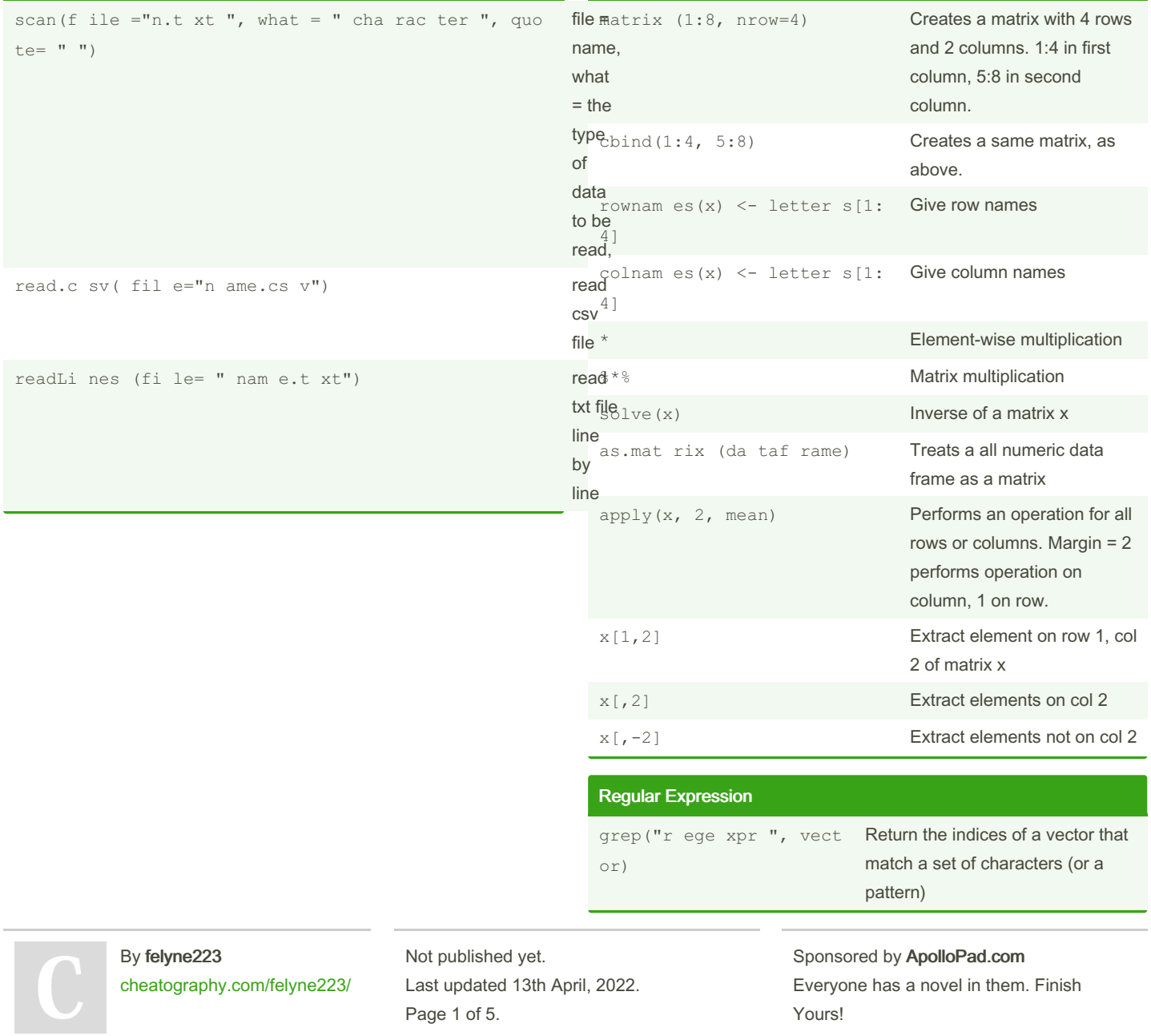

<https://apollopad.com>

## Cheatography

## R Cheat Sheet by [felyne223](http://www.cheatography.com/felyne223/) via [cheatography.com/146361/cs/31646/](http://www.cheatography.com/felyne223/cheat-sheets/r)

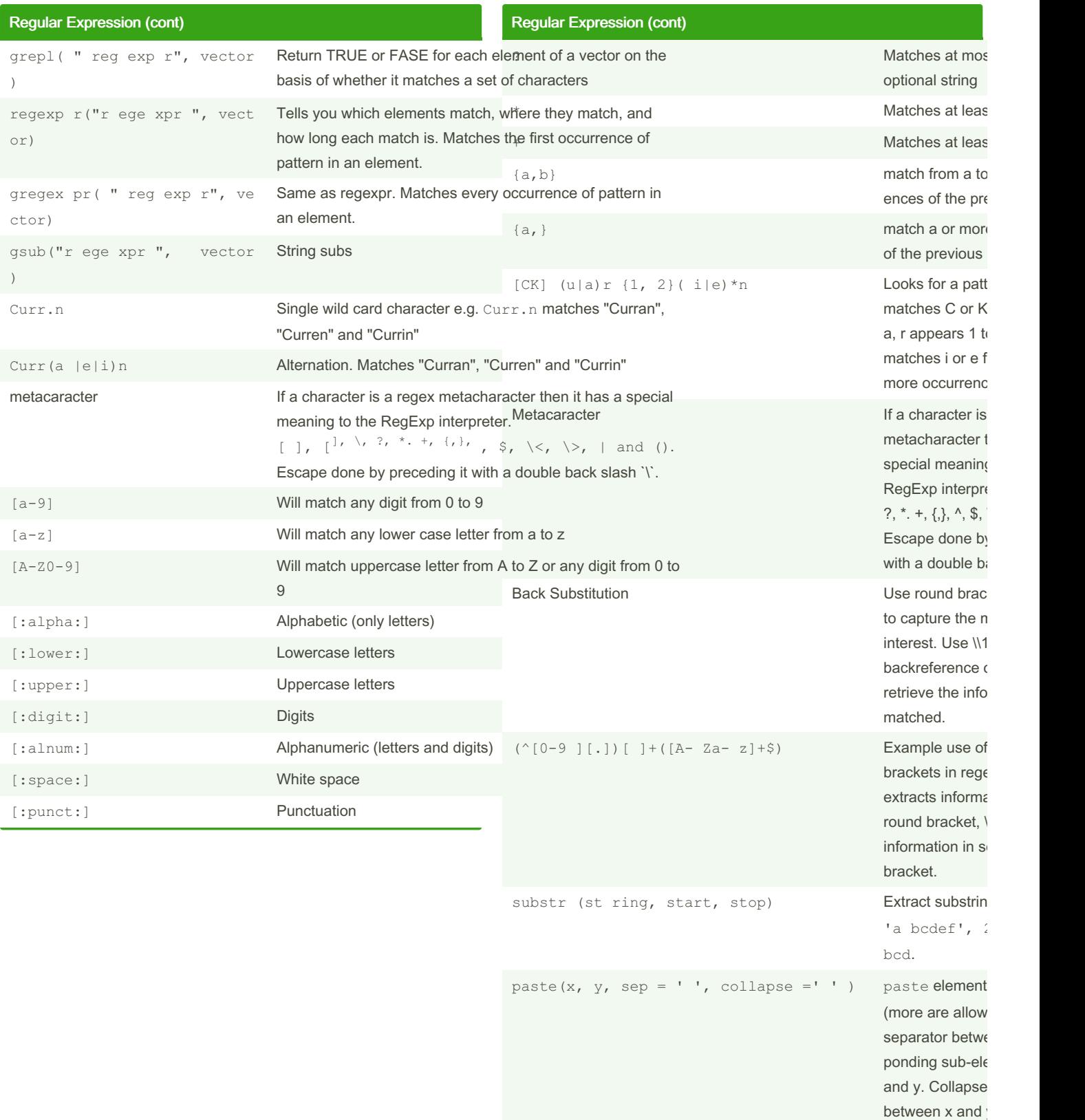

By felyne223 [cheatography.com/felyne223/](http://www.cheatography.com/felyne223/) Not published yet. Last updated 13th April, 2022. Page 2 of 5.

Sponsored by ApolloPad.com Everyone has a novel in them. Finish Yours! <https://apollopad.com>

# Cheatography

## R Cheat Sheet by [felyne223](http://www.cheatography.com/felyne223/) via [cheatography.com/146361/cs/31646/](http://www.cheatography.com/felyne223/cheat-sheets/r)

 $gr_{\ell}$ gg

 $\mathsf{b}\mathsf{o}$ 

 $A \epsilon$ plot, geom $\mathcal G$ 

ax limits, breaks (control  $\mathcal{C}$ 

 $p$ lot with the mess. This changes plot with the mess. This can also be  $p$ 

tou want some

un

5)

ab

 $l$ ty

 $to$ 

 $m$ o l

dif (  $\sim$ 

fac

Or p2,

ba

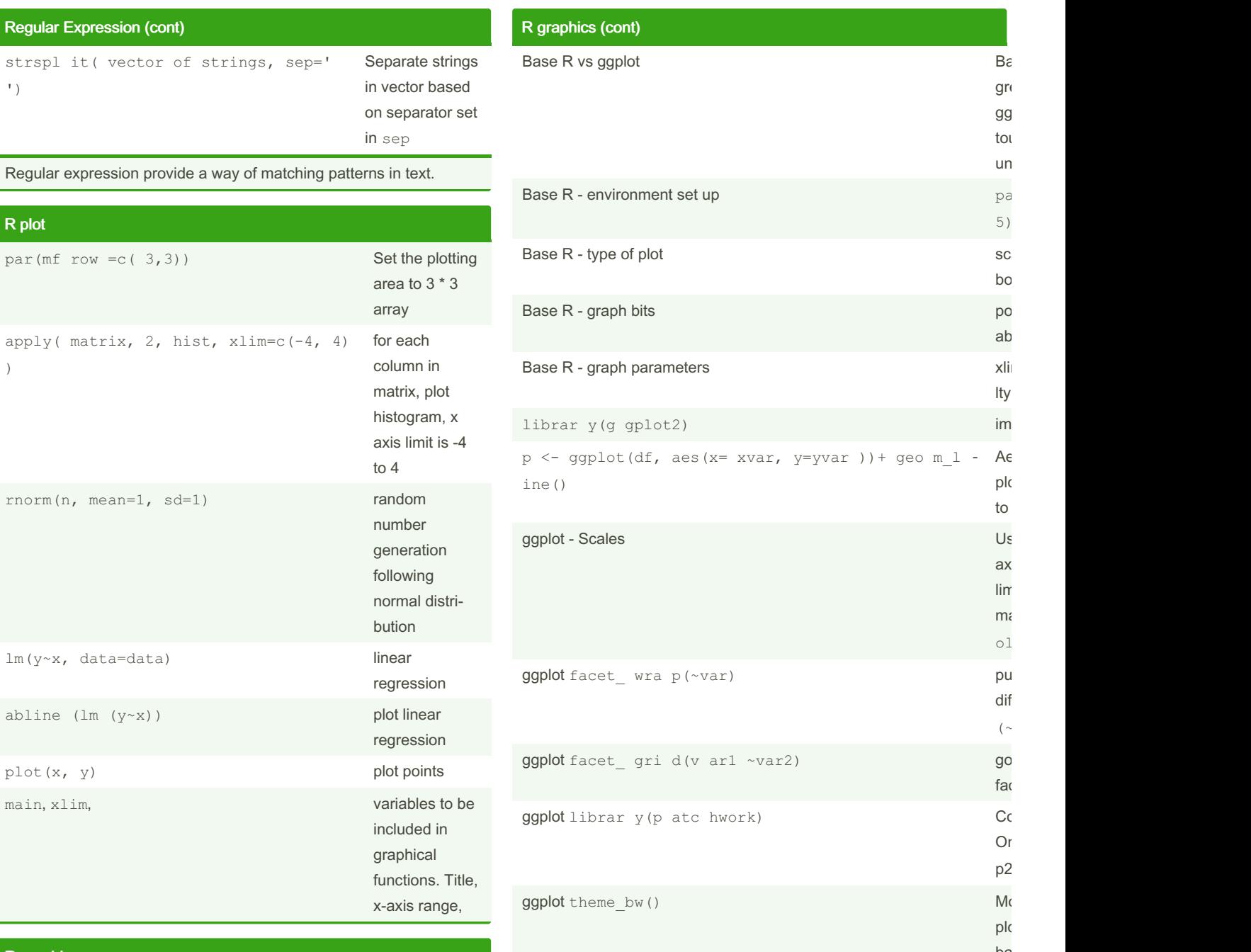

R graphics

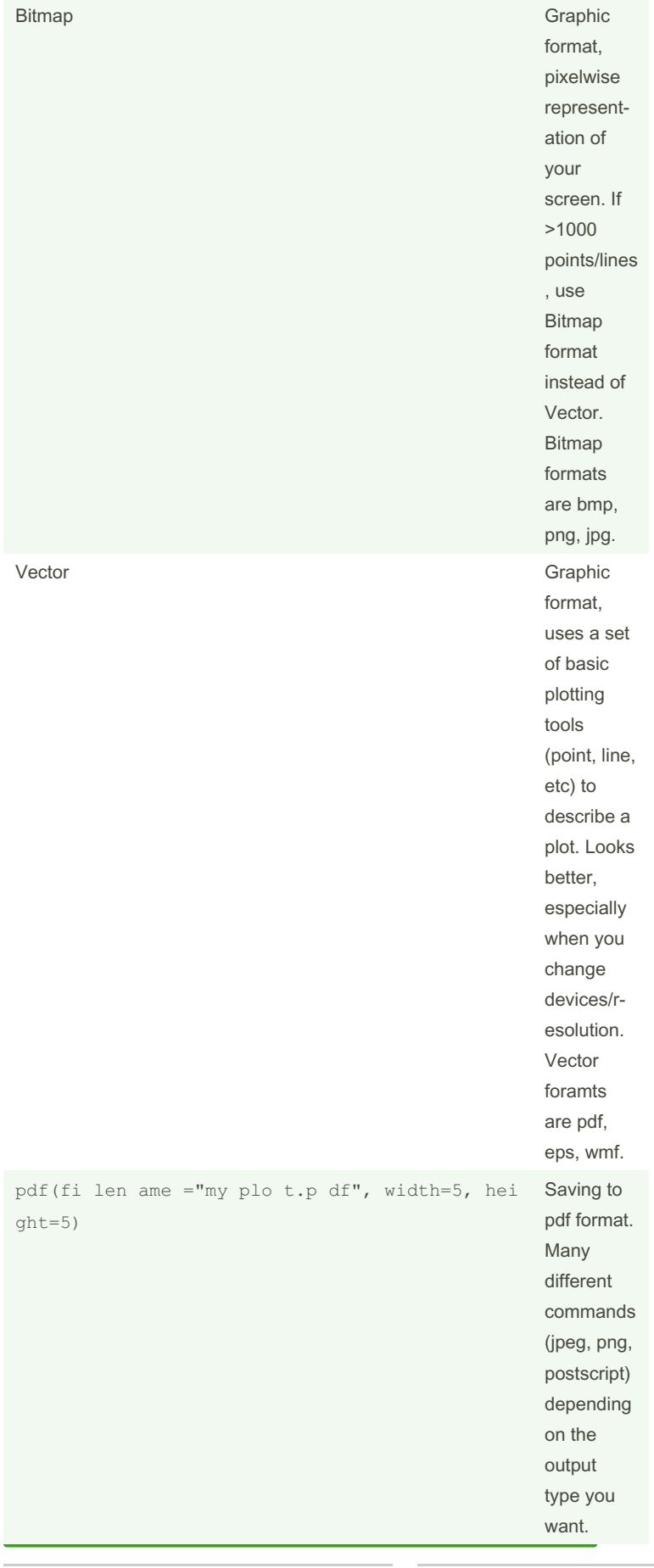

## By felyne223 [cheatography.com/felyne223/](http://www.cheatography.com/felyne223/)

Not published yet. Last updated 13th April, 2022. Page 3 of 5.

Sponsored by ApolloPad.com Everyone has a novel in them. Finish Yours! <https://apollopad.com>